# aquacomputer

# Betriebs- und Montageanleitung Backplate für RTX 3080/3090 aktiv XCS, Stand 12/2020

#### Funktion der Backplate

 Vielen Dank für den Kauf einer Grafikkarten-Backplate der Firma Aqua Computer. Die Backplate für kryographics NEXT RTX 3080/3090 Strix wurde speziell für Grafikkarten des Typs ASUS ROG Strix entwickelt. Die Backplate stabilisiert die Grafikkarte und sorgt für eine optimale Wärmeableitung aus dem RAM- und Spannungsreglerbereich der Grafikkarte. Bitte beachten Sie, dass die Backplate ausschließlich für die Verwendung mit Wasserkühlern der kryographics Serie entwickelt wurde!

#### Montageanleitung

#### Schritt 1:

 Legen Sie die Grafikkarte mit montiertem kryographics Wasserkühler flach auf eine ebene Unterlage, sodass die Rückseite der Grafikkarte nach oben gerichtet ist. Die Karte sollte nicht auf der Slotblende aufliegen sondern nur auf dem Wasserkühler. Entfernen Sie die acht Schrauben, für die Bohrungen inder Backplate vorhanden sind.

 Legen Sie die Backplate ebenfalls flach auf eine ebene Unterlage, sodass die Gravur "RTX" nach unten gerichtet ist. Legen Sie die mit der Backplate gelieferten dickeren Wärmeleitpads auf die im Bild grün markierten Bereiche der Backplate auf.

<mark>Ausschließlich bei Montage auf 3090 Karten:</mark> Legen Sie Zuschnitte der dünneren Wärmeleitpads auf die im Bild rot markierten Bereiche auf. (Bei 3080 Karten bleiben diese Bereiche frei!)

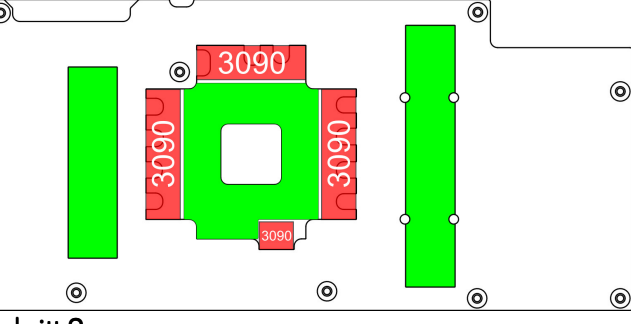

## $Sch$ ritt 2:

 Legen Sie die Backplate mit den Wärmeleitpads vorsichtig auf die Grafikkarte auf.

### $Schriff 3$

 Befestigen Sie Backplate und Grafikkarte an dem Wasserkühler. Verwenden Sie dazu an den im Bildfarbig markierten Positionen folgende Schrauben:

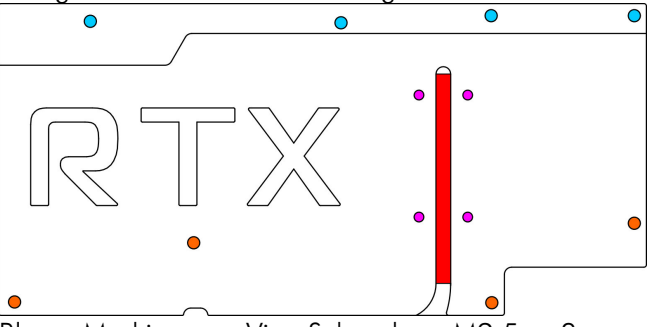

Blaue Markierung: Vier Schrauben M2,5 x 8 mm,Senkkopf.

Orange Markierung: Vier Schrauben M2,5 x 10 **oderGarantie bei fehlerhafter Montage.** mm, Senkkopf.

#### Schritt 4:

 Lösen Sie die drei Schrauben am Anschlussterminaldes Wasserkühlers und entfernen Sie das Terminal.Legen Sie die zwei Dichtungen in die entsprechenden Dichtungsbetten des Heatpipe-Anschlussterminals der Backplate ein. Montieren Sie das Heatpipe-An-

 schlussterminal mit den soeben entfernten Schraubenam Wasserkühler.<br>Schritt 5:

 Tragen Sie eine dünne Schicht Wärmeleitpaste in der Heatpipe-Nut auf die Backplate auf (im Bild rot markiert).

### Schritt 6:

 Positionieren Sie die Heatpipe vorsichtig in der Heatpipe-Nut der Backplate. Legen Sie die passende Edelstahlabdeckung über der Heatpipe auf die Backplate auf und befestigen Sie die Platte mit vier<br>Schrauben M3 x 5 (im Bild violett markiert).<br>**Schritt 7:** 

 Die Backplate ist nun fertig auf der Karte montiert.Stellen Sie sicher, dass sowohl die Backplate als auch der Wasserkühler auf allen zu kühlenden Bauteilen plan aufliegt. Nehmen Sie die Grafikkarte nicht in Betrieb, falls die Backplate oder der Kühler nicht korrekt aufliegen sollten, sondern wiederholen Sie die Montage! Die Schrauben dürfen nur mäßig angezogen werden! Beachten Sie auch die Hinweisein der Anleitung des Wasserkühlers!

# ACHTUNG:

 Nichtbeachtung dieser Montageanleitung kann zuschweren Schäden führen. Die Aqua Computer GmbH & Co. KG übernimmt keine Gewährleistung

Vielen Dank und viel Spaß mit Ihrem neuen Produkt.